# 7. Java Input/Output

User Input/Console Output, File Input and Output (I/O)

### User Input (half the truth)

- e.g. reading a number: int i = In.readInt();
- Our class In provides various such methods.
- Some of those methods have to deal with wrong inputs: What happens with readInt() for the following input?

"spam"

## User Input (half the truth)

```
public class Main {
   public static void main(String[] args) {
      Out.print("Number: ");
      int i = In.readInt();
      Out.print("Your number: " + i);
   }
}
```

It seems not much happens!

Number: spam Your number: 0

### User Input (the whole truth)

e.g. reading a number using the class Scanner

```
import java. util .Scanner;
public class Main {
    public static void main(String[] args) {
        Out.print("Number: ");
        Scanner input = new Scanner(System.in);
        int i = input.nextInt();
        Out.print("Your number: " + i);
    }
}
```

What happens for the following input?

```
"spam"
```

133

#### User Input (the whole truth)

Number: spam

Exception in thread "main" java. util .InputMismatchException

- at java.base/java.util.Scanner.throwFor(Scanner.java:939)
- at java.base/java.util.Scanner.next(Scanner.java:1594)
- at java.base/java.util.Scanner.nextInt(Scanner.java:2258)
- at java.base/java.util.Scanner.nextInt(Scanner.java:2212)
- at Main.main(Main.java:7)
- at TestRunner.main(TestRunner.java:330)

Oh, we come back to this in the next chapter...

#### **Console Output**

- Until now, you knew: Out.print("Hi") oder Out.println("Hi")
- Without our Out class:

System.out.print("The answer is: "); System.out.println(42); System.out.println("What was the question?!");

138

140

This leads to the following output:

The answer is: 42 What was the question?!

So: User Input/Console OutputReading/Writing Files (line by line)• Reading of input via the input stream System.in<br/>• Writing of output via output stream System.out• Files can be read byte by byte using the class<br/>java.io.FileReader<br/>• To read entire lines, we use in addition a<br/>java.io.BufferedReader<br/>• Files can be written byte by byte using the class<br/>java.io.FileWriter<br/>• To read entire lines, we use in addition a<br/>java.io.FileWriter

## **Reading Files (line by line)**

```
import java.io.FileReader;
import java.io.BufferedReader;
```

```
public class Main {
  public static void main(String[] args) {
    FileReader fr = new FileReader("gedicht.txt");
    BufferedReader bufr = new BufferedReader(fr);
    String line;
    while ((line = bufr.readLine()) != null){
        System.out.println(line);
    }
}
```

#### **Reading Files (line by line)**

We get the following compilation error:

- ./Main.java:6: error: unreported exception FileNotFoundException; must be caught or declared to be thrown FileReader fr = new FileReader("gedicht.txt");
- ./Main.java:9: error: unreported exception IOException; must be caught or declared to be thrown while ((line = bufr.readLine()) != null){

2 errors

It seems we need to understand more about the topic "Exceptions"

142

144

... therefore ...

}

## 8. Errors and Exceptions

Errors, runtime-exceptions, checked-exceptions, exception handling, special case: resources

## **Errors and Exceptions in Java**

Errors and exceptions interrupt the normal execution of the program abruptly and represent an *unplanned event*.

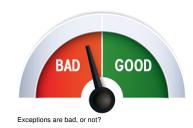

- Java allows to catch such events and deal with it (as opposed to crashing the entire program)
- Unhandled errors and exceptions are passed up through the call stack.

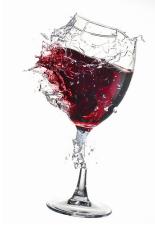

**Errors** 

This glass is broken for good

Errors happen in the virtual machine of Java and are *not repairable*.

#### Examples

- No more memory available
- Too high call stack (→ recursion)
- Missing libraries
- Bug in the virtual machine
- Hardware error

Exceptions are triggered by the virtual machine or the program itself and can typically be handled in order to *re-establish the normal situation* 

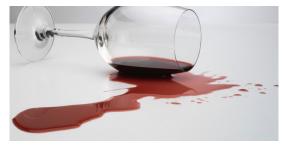

Clean-up and pour in a new glass

#### Examples

- De-reference null
- Division by zero
- Read/write errors (on files)
- Errors in business logic

## **Exception Types**

#### **Runtime Exceptions**

- Can happen anywhere
- Can be handled
- Cause: bug in the code

#### **Checked Exceptions**

- Must be declared
- Must be handled
- Cause: Unlikely but not impossible event

145

## **Example of a Runtime Exception**

```
import java. util . Scanner;
1
   class ReadTest {
       public static void main(String[] args){
           int i = readInt("Number");
4
       }
5
       private static int readInt(String prompt){
6
           System.out.print(prompt + ": ");
           Scanner input = new Scanner(System.in);
           return input.nextInt();
a
       }
10
11 }
```

Input: Number: asdf

### **Unhandled Errors and Exceptions**

The program crashes and leaves behind a *stack trace*. In there, we can see the where the program got interrupted.

Exception in thread "main" java. util .InputMismatchException
[...]
at java. util .Scanner.nextInt(Scanner.java:2076)
at ReadTest.readInt(ReadTest.java:9)

at ReadTest.main(ReadTest.java:4)

 $\Rightarrow$  Forensic investigation based on this information.

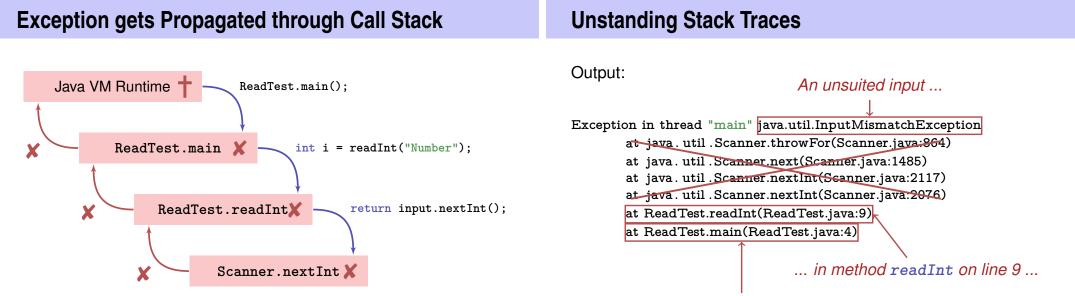

151

149

## **Unstanding Stack Traces**

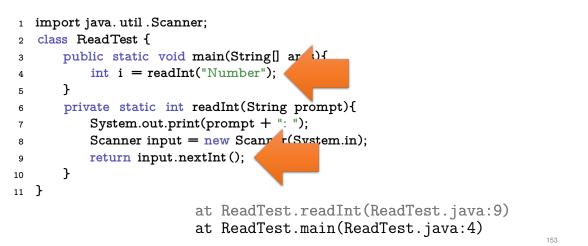

## Runtime Exception: Bug in the Code?!

#### Where is the bug?

private static int readInt(String prompt){
 System.out.print(prompt + ": ");
 Scanner input = new Scanner(System.in);
 return input.nextInt();
}

Not guaranteed that the next input is an int

 $\Rightarrow$  The scanner class provides a test for this

**Runtime Exception: Bug Fix!** 

Check first!

```
private static int readInt(String prompt){
   System.out.print(prompt + ": ");
   Scanner input = new Scanner(System.in);
   if (input.hasNextInt()){
      return input.nextInt();
   } else {
      return 0; // or do something else ...?!
   }
}
```

#### First Finding: often no Exceptional Situation

Often, those "exceptional" cases aren't that unusual, but pretty foreseeable. In those cases *no* exceptions should be used!

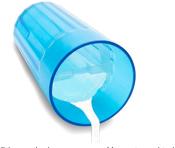

Examples

- Wrong credentials when logging in
- Empty required fields in forms
- Unavailable internet resources
- Timeouts

Kids are tipping over cups. You get used to it.

### **Second Finding: Avoid Exceptions**

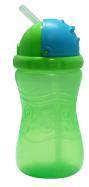

Problem solved.

#### Instead of letting a runtime exception happen, *actively prevent* such a situation to arise.

#### Examples

- Check user inputs early
- Use optional types
- Predict timeout situations
- Plan B for unavailable resources

## **Exception Types**

#### **Runtime Exceptions**

- Can happen anywhere
- Can be handled
- Cause: bug in the code

#### **Checked Exceptions**

- Must be declared
- Must be handled
- Cause: Unlikely but not impossible event

#### **Example of a Checked Exception**

```
private static String[] readFile(String filename){
   FileReader fr = new FileReader(filename);
   BufferedReader bufr = new BufferedReader(fr);
   ...
   line = bufr.readLine();
   ...
```

```
}
```

#### *Compiler* Error:

- ./Root/Main.java:9: error: unreported exception FileNotFoundException; must be caught or declared to be FileReader fr = new FileReader(filename);
- ./Root/Main.java:11: error: unreported exception IOException; must be caught or declared to be thrown
  String line = bufr.readLine();

#### **Quick Look into Javadoc**

#### readLine

Reads a line of text. A line is considered to be terminated by any one of a line feed ('\n'), a carriage return ('\r'), or a carriage return followed immediately by a linefeed.

#### **Returns:**

A String containing the contents of the line, not including any line-termination characters, or null if the end of the stream has been reached

#### Throws:

IOException - If an I/O error occurs

#### See Also:

Files.readAllLines(java.nio.file.Path, java.nio.charset.Charset)

157

## Why use Checked Exceptions?

### **Handling Exceptions**

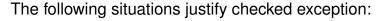

Fault is unprobable but not impossibe – and can be fixed by taking suitable measures at runtime.

The caller of a method with a declared checked exception is forced to deal with it – catch it or pass it up.

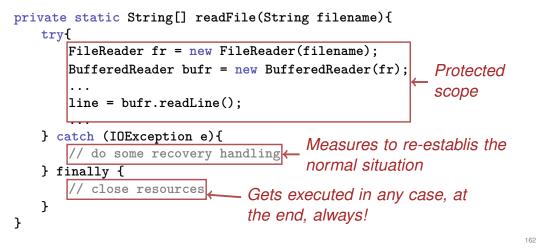

### Handling Exceptions: Stop Propagation!

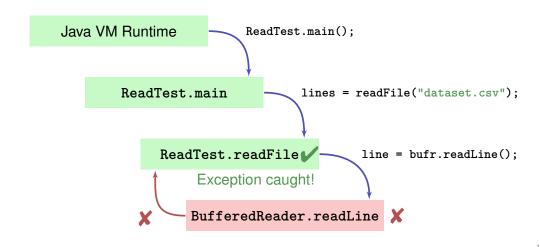

#### **Finally: Closing Resources**

In Java, *resources* must be closed after use at all costs. Otherwise, memory won't get freed.

Resources:

- Files
- Data streams
- Ul elements

...

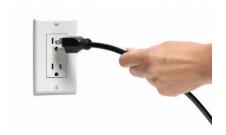

## **Try-With-Resources Statement**

Specific syntax to close resources *automatically*:

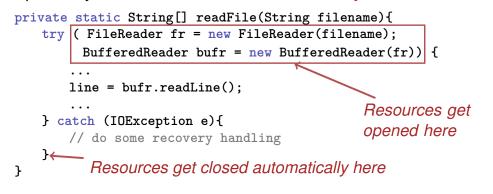